HOW TO CHANGE THE SYSTEM LANGUAGE IN BILLING REGISTER?

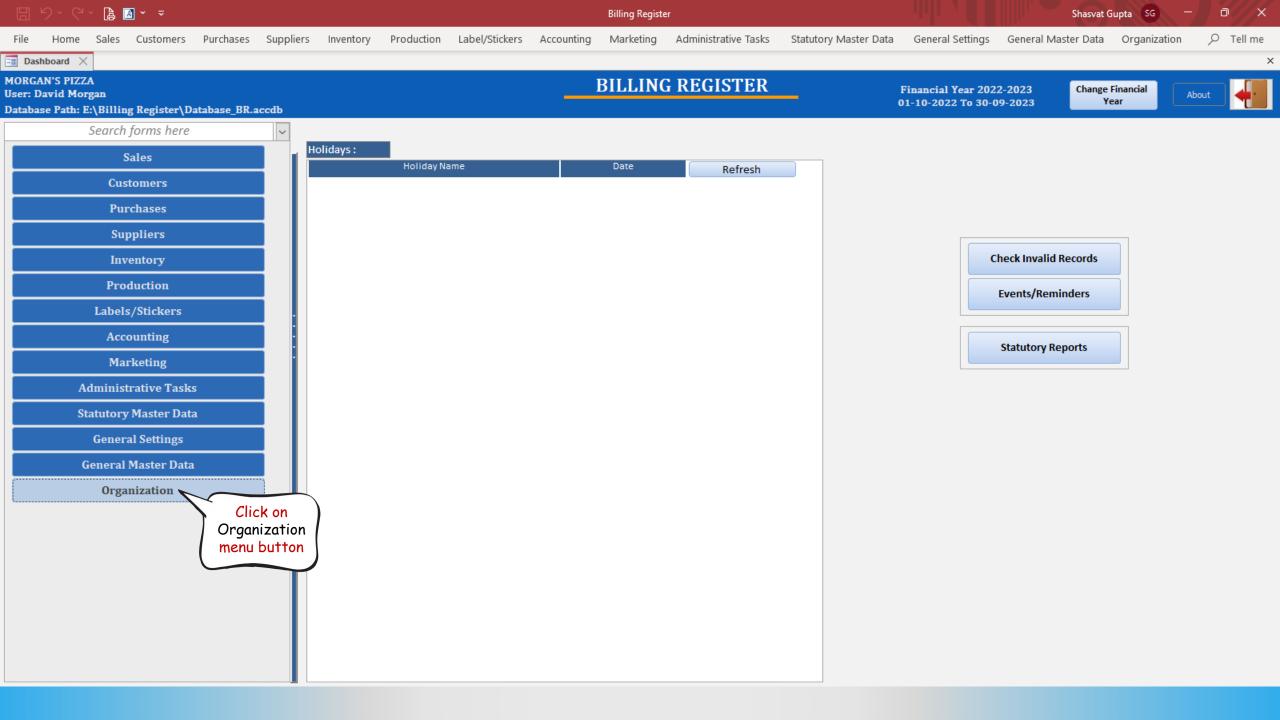

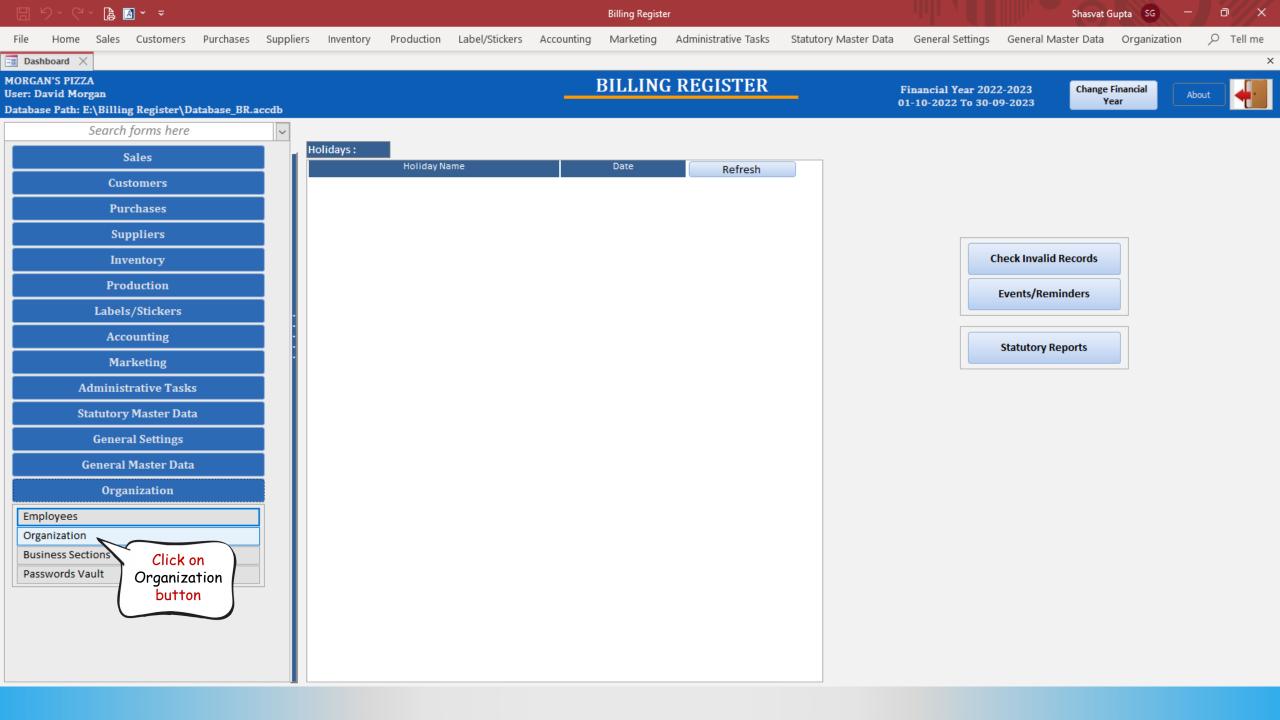

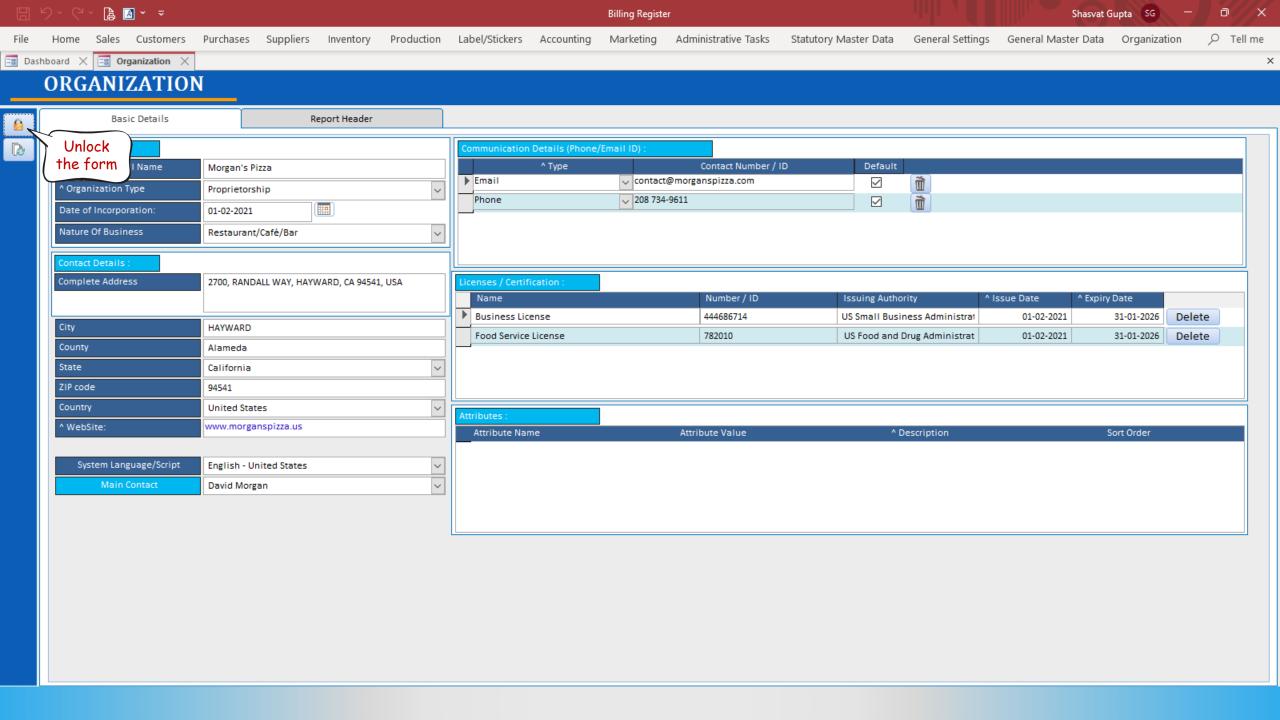

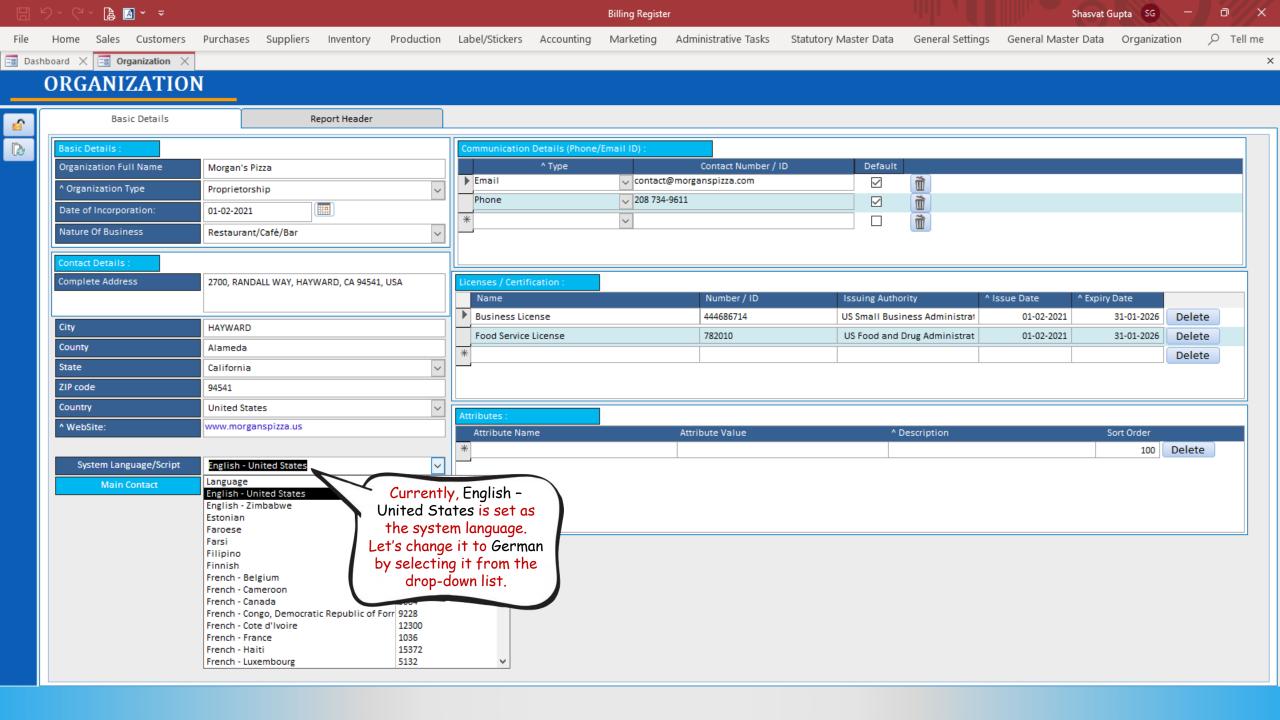

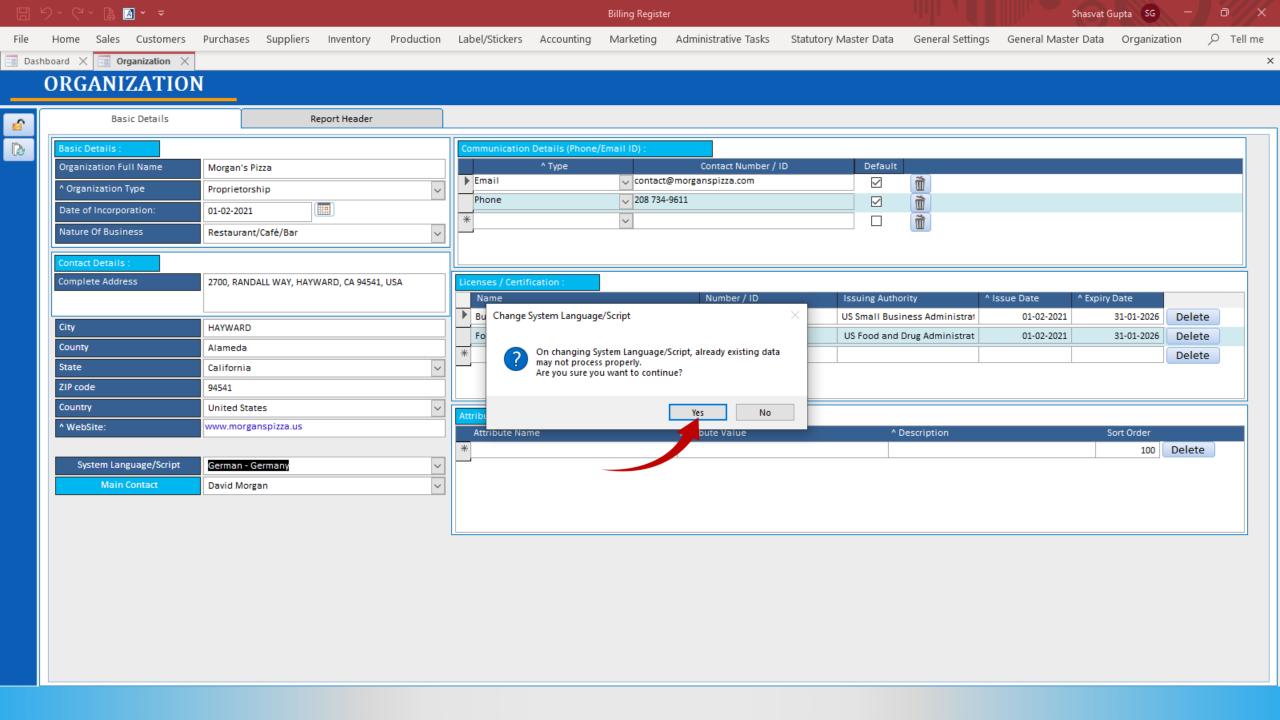

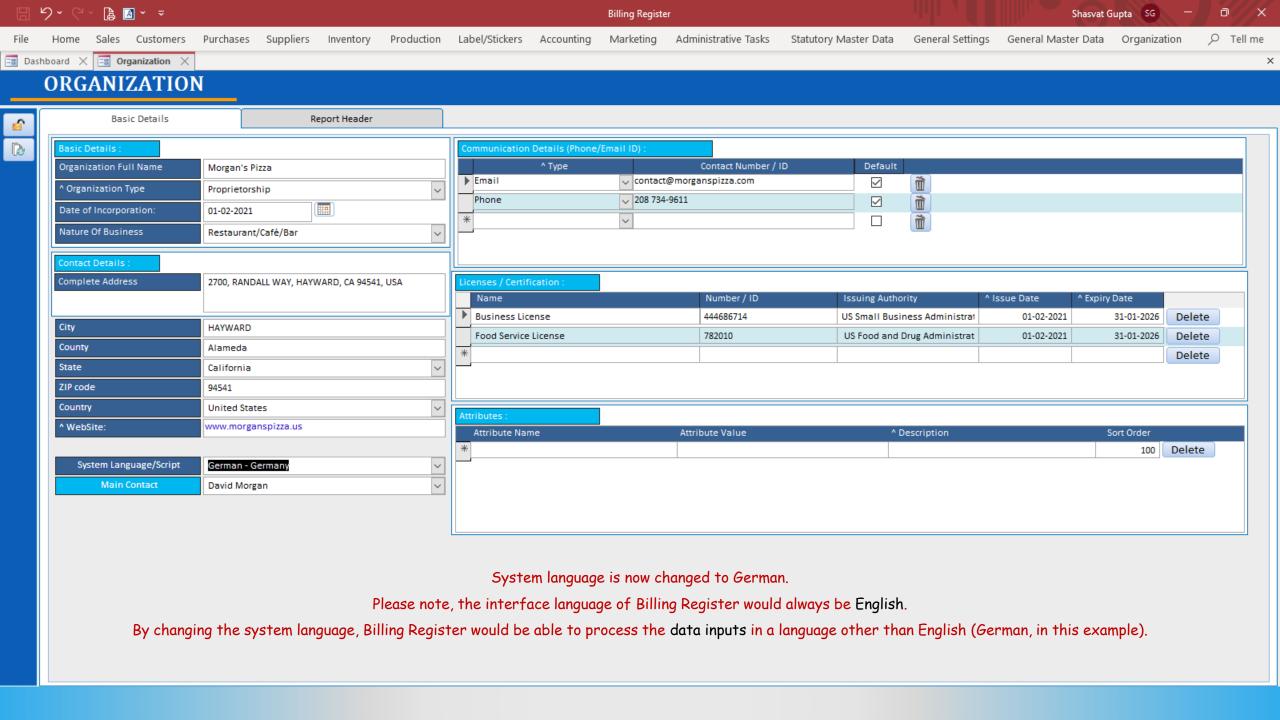